Prénom : .................................... Date : .............................................................................

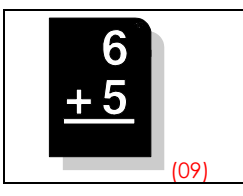

Pour effectuer des additions avec des nombres décimaux, il faut avant tout chercher l'ordre de grandeur du résultat, puis poser l'addition en alignant correctement les nombres.

1./ Trouve le bon résultat sans poser les calculs (utilise les ordres de grandeur) :

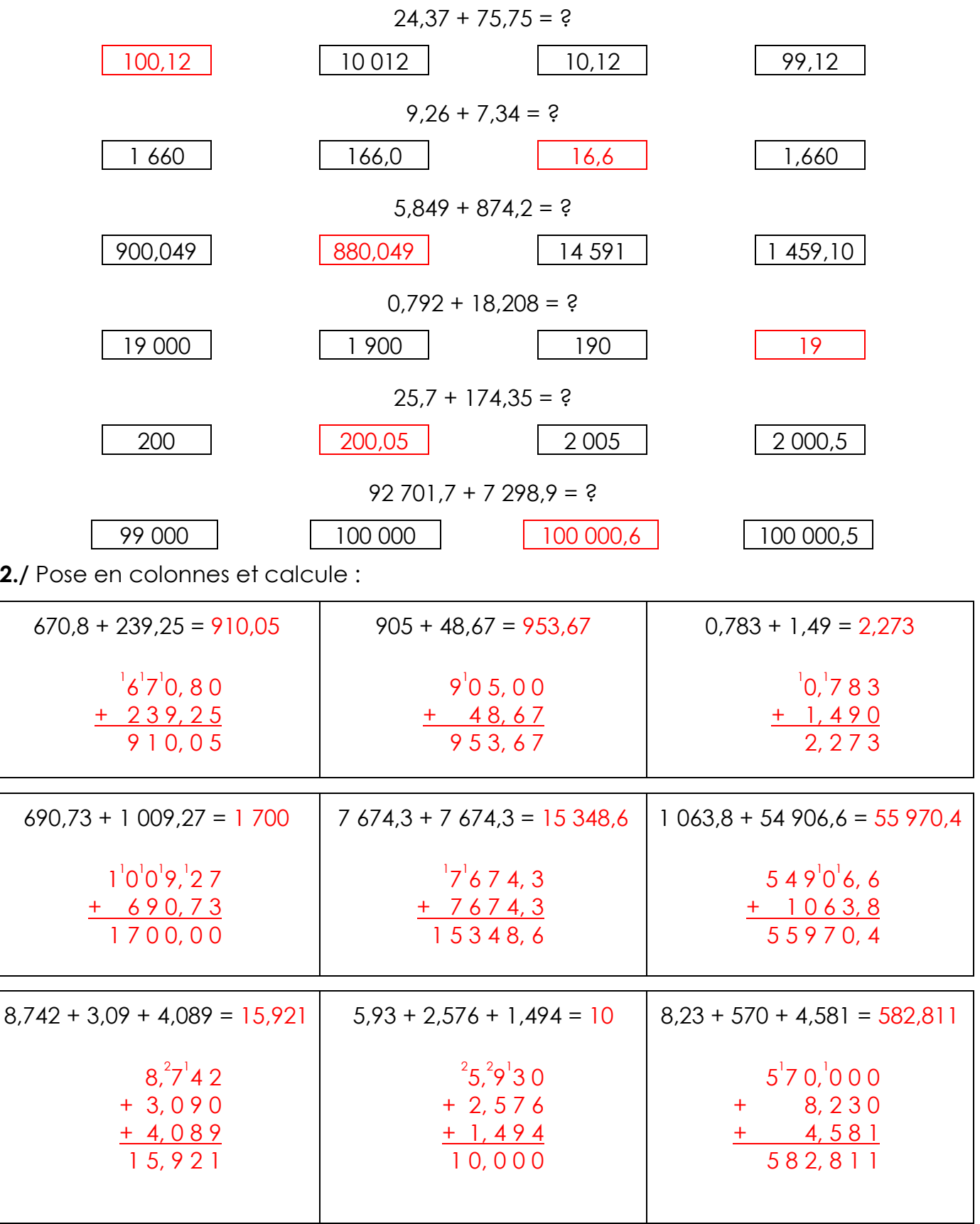